**ThinkPad Mobile Broadband Crack [Mac/Win]**

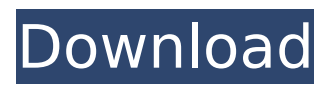

**ThinkPad Mobile Broadband Crack+ Keygen Full Version Free Download PC/Windows**

## Download ThinkPad Mobile Broadband Download With Full Crack on ThinkPad Laptop Support Page or Get the ThinkPad Mobile Broadband Crack Free Download from Amazon -

Buy it here If you plan to activate the mobile broadband on your ThinkPad, ThinkPad Mobile Broadband is the program that will activate the 3G services on your ThinkPad. The ThinkPad Mobile Broadband activates 3G for you; you don't need to have the network provider activate a SIM chip on your ThinkPad. You just need

to download, install and run the ThinkPad Mobile Broadband. ThinkPad Mobile Broadband is based on the Qualcomm Gobi technology platform and supports 3G modems such as the Qualcomm Gobi Mobile Broadband Modem, Qualcomm Gobi 3000 HS-USB Modem, Ericsson F3507g Mobile Broadband Modem, Ericsson F3607gw Mobile

Broadband Modem, Ericsson F5521gw Mobile Broadband Modem, and Ericsson F5521g Mobile Broadband Modem Series. How to activate the mobile broadband on your ThinkPad: Connect your ThinkPad to the Internet You need to establish a connection to the Internet by opening a webpage in your web browser. Select "Accept"

when the pop-up window asks if the webpage has a security certificate. When asked if you wish to allow this site to install software, click "Allow". Open an email or web page in a different web browser and type in the URL of the page or email address. A web browser will open displaying the page or email. Select "Accept" when the pop-

up window asks if the webpage has a security certificate. Select "Download" to add the program to your ThinkPad. Install and Run the application Now your ThinkPad is ready to use ThinkPad Mobile Broadband. To install, download and run ThinkPad Mobile Broadband, choose "Download now". Select

"Browse" to browse to the location where you saved the downloaded file and select "Open". The file will start to load into your machine. The file will be installed, and you may be presented with a InstallComplete or UpDateInfo screen. Select "Yes" to install ThinkPad Mobile Broadband. If you are prompted to reboot your

ThinkPad to complete the installation, select "No" and ThinkPad Mobile Broadband will be installed on your ThinkPad. How to reboot for software installation: Select "Shut down" from the ThinkPad menu, or press the

**ThinkPad Mobile Broadband Crack+**

This application makes it

easy to activate a supported system for mobile broadband. The following are options available in ThinkPad Mobile Broadband: • Support for multiple mobile broadband carriers: Use the mobile broadband installer of your choice to choose a carrier for your laptop. Custom option screens: Display the predefined

installation screens or create your own custom option screens. • Installation wizard: Quickly set all carrierspecific options, including wireless hardware and software components. • Secure 128-bit code generation: It is recommended that you use the recommended 30-minute code generation option. •

License number: Generate a unique, 32-bit personal identification number (PIN). • Use your mobile broadband device after activation: Activate your mobile broadband account using your mobile broadband device. • Existing local account: Activate the local account that is associated with your ThinkPad system. •

Network ID: Create a unique network ID for your system. • Network settings: Save and apply your network settings to your system. Other system settings: Change other system settings or adjust the number of available workspaces. Connect & Share Options: Display the connection details page. The configuration options for

USB connections are dependent on the actual host configuration for your system. Note: This feature is available on ThinkPad systems based on the following system families: ThinkPad Edge, ThinkPad Edge SL and ThinkPad T-series Supported Configurations: For ThinkPad systems with an USB-based modem,

support includes the following systems: Edge 13, Edge 14, Edge 15 L410, L412, L420, L421, L510, L512, L520 SL410, SL510 T410, T410s, T410si, T420, T420si, T420s W520 X1, X100e, X120e, X121e X201, X201s, X201 Tablet X220, X220 Tablet, X220i, X220i Tablet ThinkPad Mobile Broadband USB Details:

When connect to a USB mobile broadband device with the modems, the system will search for an available network connection. Thinking that the connection was successfull, you will get a new network icon in the taskbar and a prompt to enter your password. After entering your password, you will be able to access your

network. When connecting to a USB mobile broadband device, 3a67dffeec

**ThinkPad Mobile Broadband Crack +**

ThinkPad Mobile Broadband is an application for ThinkPad systems to support mobile broadband (3G) activation for various service providers with systems containing one of the supported devices. If you are not able to resolve a firmware issue, please start a new case

## with: Product: ThinkPad Mobile Broadband Region: US (North America) Problem: Firmware Status: New Type: License not activated As per "Q: Can I use a separate router with the ThinkPad Modem? A: Yes. The ThinkPad Modem connects to your main network router using the provided Ethernet cable.

After the connection is established, you can configure the ThinkPad Modem to access the Internet through a separate router. The separate router provides Internet service, and the ThinkPad Modem supports Internet connection sharing. After the connection is established, you can configure the ThinkPad

Modem to share an Internet connection with other computers." The Optimus Pro is an unlocked LTE device that has many great features but also few disadvantages. With the Pro, you can purchase the phone and select GSM carriers for the first 2 years. When the LTE contract expires, you can change carriers for a

higher monthly payment as long as the phone is not locked to a GSM carrier. With the Modem unlocked, the Galaxy S6, S7, Note7, etc. will work with the Optimus Pro. Remember, there is a restriction in the T-Mobile stores and the internet pages. (In Germany the in store restrictions are up to the different providers) If you are

wondering if the device can be SIM-unlocked, there is an XDA thread for it: How to unlock the SIM slot for use with any GSM Carrier? Quote: "The Optimus Pro supports all the major GSM networks (AT&T, Verizon, Sprint, T-Mobile, etc.). The SIM slot is unlocked and will work with any of these SIM cards with no issue: In Black: - All GSM SIM

cards from AT&T, Verizon, Sprint, T-Mobile, etc. - SIM cards from all regions - Dual SIM cards In Chrome, Black & Gold: - All GSM SIM cards - SIM cards from select regions - Dual SIM cards" I updated the firmware on my X230T as per the instructions in the support

**What's New in the?**

ThinkPad Mobile Broadband is an application for ThinkPad systems to support mobile broadband (3G) activation for various service providers with systems containing one of the supported devices. By utilizing Bluetooth lowenergy technology, users can get greater range and data transmission

speeds over 3G networks. How to use: When connected, a mobile broadband icon will be displayed on the status bar. Hold down the Mode Button, and then press the Num Lock Key to turn on the Bluetooth function. Hold down the Mode Button again, and then press the Num Lock Key to turn off the Bluetooth function. The

Bluetooth function will be automatically turned off when you turn off the notebook or the LED indicator on the Mode Button turns off. Upgrade to a ThinkPad 360-degree hinge to get a 360-degree view of the display, wireless backlit keyboard and multitouch TrackPoint Right Click the Finger Reader icon on the status bar and choose

the "Switch to Finger Print Scan" option. The Finger Print Scan function requires the operating system to be upgraded to Windows 8.1. You can then complete the fingerprint registration procedure and use the Finger Print Scan feature to unlock the ThinkPad 360-degree hinge. The following adjustments can be made for the

ThinkPad 360-degree hinge to provide various views and functionality: For ThinkPad Edge Notebooks: 1. Hold the Fn + Left Alt keys and move the cursor in the direction of the arrow on the trackpad. The cursor will turn into a cursor with a point. When you release the Fn + Left Alt keys, the cursor with the point will expand into a

horizontal view. 2. Rotate the TrackPoint touchpad with your finger until the 4 directions are displayed. 3. Release the Fn + Left Alt keys. 4. Repeat steps 1-3 to rotate the cursor to the four directions. 5. Once the direction is displayed, press the Fn + Left Alt keys again to expand the cursor. For ThinkPad Laptops: 1. Hold the Fn +

Left Alt keys and move the cursor in the direction of the arrow on the trackpad. The cursor will turn into a cursor with a point. When you release the Fn + Left Alt keys, the cursor with the point will expand into a horizontal view. 2. Rotate the TrackPoint touchpad with your finger until the 4 directions are displayed. 3. Release the

## Fn + Left Alt keys. 4. Repeat steps 1-3 to rotate the cursor to

**System Requirements For ThinkPad Mobile Broadband:**

Windows 7/8/10. Mac OS X 10.10 or later. 32-bit or 64-bit. 2GB of RAM or more (preferably 4GB+). 500GB of hard disk space or more (recommended). A graphics card of any kind to run the game. Latest DirectX and Open GL. Latest AMD or Intel CPU with AES native support. Latest NVIDIA or

## AMD GPU with CUDA support. FOSS (Free

<https://tutorizone.com/smartcode-studio-crack-x64/> <http://sturgeonlakedev.ca/2022/07/08/nico-039s-viewer-crack-for-pc/> <http://rt2a.org/face-detective-crack-license-keygen-free-download-pc-windows-2022/> <http://dmmc-usa.com/?p=6982> <http://kowwie.com/?p=5660> <https://descargatelo.net/pc/juegos-windows/lmd-tools-special-edition-6326-crack-3264bit/> <https://vivegeek.com/wp-content/uploads/2022/07/illamine.pdf> <https://www.jpgcars.com/billionaires-cars/138678> <https://instafede.com/openmsx-portable-for-windows-updated-2022/> [http://doglegleft.tv/wp-content/uploads/Shoviv\\_MBOX\\_Converter\\_Crack\\_Download.pdf](http://doglegleft.tv/wp-content/uploads/Shoviv_MBOX_Converter_Crack_Download.pdf) <https://ogledalce.ba/wp-content/uploads/2022/07/delszop.pdf> <https://expressionpersonelle.com/server-monitor-crack-license-key-full-april-2022/> <https://logocraticacademy.org/conemu-140216-crack-free-download/> <http://feelingshy.com/vsuite-ramdisk-1-5-3426-1938-crack-with-serial-key/> <https://gf-tunenoe.dk/wp-content/uploads/2022/07/uhylema.pdf> [https://robertasabbatini.com/wp-content/uploads/2022/07/Free\\_MP3\\_Converter.pdf](https://robertasabbatini.com/wp-content/uploads/2022/07/Free_MP3_Converter.pdf) <https://ourlittlelab.com/dot-browser-2-0-0-crack-with-license-code-updated-2022/> <https://www.pokemythology.net/wp-content/uploads/2022/07/werozos.pdf> <https://arteshantalnails.com/2022/07/08/eft-calculator-download/> <http://it-labx.ru/?p=67732>